# **APLIKASI MEMBUAT JANJI DENGAN DOKTER BERBASIS ANDROID MENGGUNAKAN POLA DESAIN MVP (STUDI KASUS : RUMAH SAKIT WIYUNG SEJAHTERA)**

# **SKRIPSI**

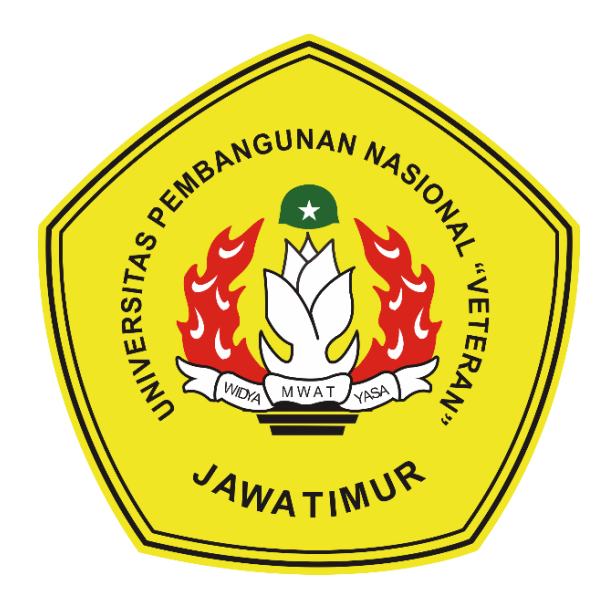

**Oleh :**

#### **AKBAR RAIHAN MAGHRIBI**

**NPM. 1534010008**

### **PROGRAM STUDI TEKNIK INFORMATIKA**

## **FAKULTAS ILMU KOMPUTER**

**UNIVERSITAS PEMBANGUNAN NASIONAL "VETERAN"**

**JAWA TIMUR**

**2019**

## **LEMBAR PENGESAHAN**

#### **SKRIPSI**

- <span id="page-1-0"></span>Judul : APLIKASI MEMBUAT JANJI DENGAN DOKTER BERBASIS ANDROID MENGGUNAKAN POLA DESAIN MVP (STUDI KASUS : RUMAH SAKIT WIYUNG SEJAHTERA)
- Oleh : AKBAR RAIHAN MAGHRIBI
- NPM : 1534010008

#### Telah Diseminarkan Dalam Ujian Skripsi Pada : Hari Rabu, Tanggal 24 Juli 2019

#### Mengetahui

1.

2.

1.

Fetty Tri Anggraeny, S.Kom, M.Kom. NPT. 3 8202 06 0208 1

Dosen Pembimbing:

Budi Nugroho, S.Kom, M.Kom NPT. 3 8009 05 0205 1

Dosen Penguji:

2.

Retno Mumpuni, S.Kom, M.Sc. NPT. 17219870716054

Fawwaz Ali Akbar, S.Kom, M.Kom. NIP. 19920317 201803 1 002

3.

Eka Prakarsa Mandyartha, S.T., M.Kom. NIP. 19880525 201803 1 001

Menyetujui

Dekan Fakultas Ilmu Komputer,

Dr. Ir. Ni Ketut Sari, MT NIP. 19650731 199203 2 001 Teknik Informatika,

Koordinator Program Studi

Budi Nugroho, S.Kom, M.Kom NPT. 3 8009 05 0205 1

### **SURAT PERNYATAAN ANTI PLAGIAT**

<span id="page-2-0"></span>Saya, mahasiswa Teknik Informatika UPN "Veteran" Jawa Timur, yang bertanda tangan di bawah ini :

Nama : AKBAR RAIHAN MAGHRIBI

NPM : 1534010008

Menyatakan bahwa Judul Skripsi / Tugas Akhir yang Saya ajukan dan akan dikerjakan, yang berjudul :

# **"APLIKASI MEMBUAT JANJI DENGAN DOKTER BERBASIS ANDROID MENGGUNAKAN POLA DESAIN MVP (STUDI KASUS : RUMAH SAKIT WIYUNG SEJAHTERA)"**

Bukan merupakan plagiat dari Skripsi / Tugas Akhir / Penelitian orang lain dan juga bukan merupakan produk dan atau software yang saya beli dari pihak lain. Saya juga menyatakan bahwa Skripsi / Tugas Akhir ini adalah pekerjaan Saya sendiri, kecuali yang dinyatakan dalam Daftar Pustaka dan tidak pernah diajukan untuk syarat memperoleh gelar di UPN "Veteran" Jawa Timur maupun di institusi pendidikan lain.

Jika ternyata di kemudian hari pernyataan ini terbukti tidak benar, maka Saya siap menerima segala konsekuensinya.

Surabaya, 26 Juli 2019

Hormat Saya,

#### AKBAR RAIHAN MAGHRIBI

NPM. 1534010008

### **APLIKASI MEMBUAT JANJI DENGAN DOKTER BERBASIS ANDROID MENGGUNAKAN POLA DESAIN MVP (STUDI KASUS : RUMAH SAKIT WIYUNG SEJAHTERA)**

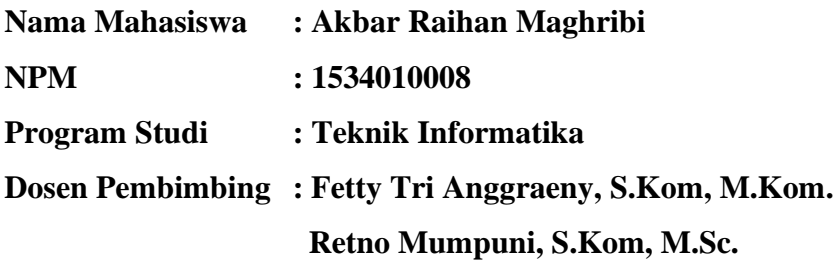

#### <span id="page-3-0"></span>**Abstrak**

Layanan *appointment doctor* atau membuat janji dengan dokter berbasis web saat ini sudah banyak digunakan pada rumah sakit besar, terutama di Surabaya. Pada Rumah Sakit Wiyung Sejahtera, pelayanan secara tradisional memakan waktu yang sangat lama untuk menunggu diperiksa. Terlebih ketika pelayanan baru dibuka, pasien yang telah menunggu saling menyerobot untuk mengambil nomor antrian.

Aplikasi membuat janji dengan dokter berbasis Android dibuat untuk memudahkan pasien dan dokter dalam menentukan jadwal untuk membuat janji. Pengembangan aplikasi ini menggunakan pola desain MVP (*model-viewpresenter*) untuk memudahkan pengembang dalam menemukan bug atau eror dengan memisahkan antara *logic* dan *interface*.

Dengan adanya aplikasi membuat janji dengan dokter berbasis Android ini dokter dapat menentukan sendiri jadwal periksa, dan pasien dapat langsung membuat janji dengan dokter. Pasien dan dokter juga dapat mengetahui permintaan dan konfirmasi melalui notifikasi.

Kata Kunci : *Aplikasi android, membuat janji dengan dokter, mvp*

### **KATA PENGANTAR**

<span id="page-4-0"></span>Puji syukur kepada Allah Subhanahu Wata'ala yang telah memberikan rahmat, nikmat, serta kekuatan kepada penulis sehingga dapat menyelesaikan skripsi dengan judul **"Aplikasi Membuat Janji Dengan Dokter Berbasis Android Menggunakan Pola Desain MVP (Studi Kasus : Rumah Sakit Wiyung Sejahtera)".**

Tentunya banyak pula dukungan dan dorongan berupa semangat serta ilmu yang telah diberikan kepada penulis sehingga dapat menyelesaikan aplikasi maupun penulisan laporan skripsi ini. Ucapan terima kasih penulis haturkan kepada seluruh pihak yang telah membantu dan terlibat dalam pembuatan aplikasi serta penulisan laporan.

Penulis menyadari bahwa masih banyak kekurangan pada penelitian ini mengingat keterbatasan wawasan dan kemampuan penulis. Oleh karena itu, segala bentuk saran dan kritik yang membangun dari semua pihak akan penulis terima dengan tangan terbuka.

Surabaya, 26 Juli 2019

Penulis

#### **UCAPAN TERIMA KASIH**

<span id="page-5-0"></span>Segala puji bagi Allah, yang telah melimpahkan rahmat dan berkah-Nya sehingga penulis dapat menyelesaikan penelitian ini dengan tepat pada waktunya. Tak lupa penulis ucapkan rasa terima kasih sebesar-besarnya kepada berbagai pihak yang juga membantu dalam penelitian ini, yaitu kepada :

1. Kedua orang tua dan keluarga, yang selalu memberikan dukungan dan doa yang tak terputuskan untuk seluruh kegiatan perkuliahan hingga selesai.

2. Ibu Fetty Tri Anggraeny, S.Kom, M.Kom, selaku Dosen Pembimbing Kesatu yang selalu memberi pengarahan dan ilmunya dalam pembuatan aplikasi dan laporan penelitian.

3. Ibu Retno Mumpuni, S.Kom, M.Sc, selaku Dosen Pembimbing Kedua yang selalu memberi pengarahan dan ilmunya dalam pembuatan laporan penelitian.

4. Teman-teman jurusan Teknik Informatika, serta semua pihak yang telah membantu proses perkuliahan di Teknik Informatika yang tidak bisa penulis sebutkan satu persatu.

Semoga Allah memberikan balasan dari apa yang telah diberikan oleh semua pihak berupa motivasi, dukungan, serta bimbingan dan arahan yang bermanfaat kepada penulis. Penulis menyadari bahwa masih banyak kekurangan terhadap penelitian ini. Oleh karena itu saran dan kritik yang membangun akan penulis terima dengan tangan terbuka dan lapang dada. Semoga penelitian ini dapat menjadi manfaat dan menambah wawasan pengetahuan bagi pembaca.

## **DAFTAR ISI**

<span id="page-6-0"></span>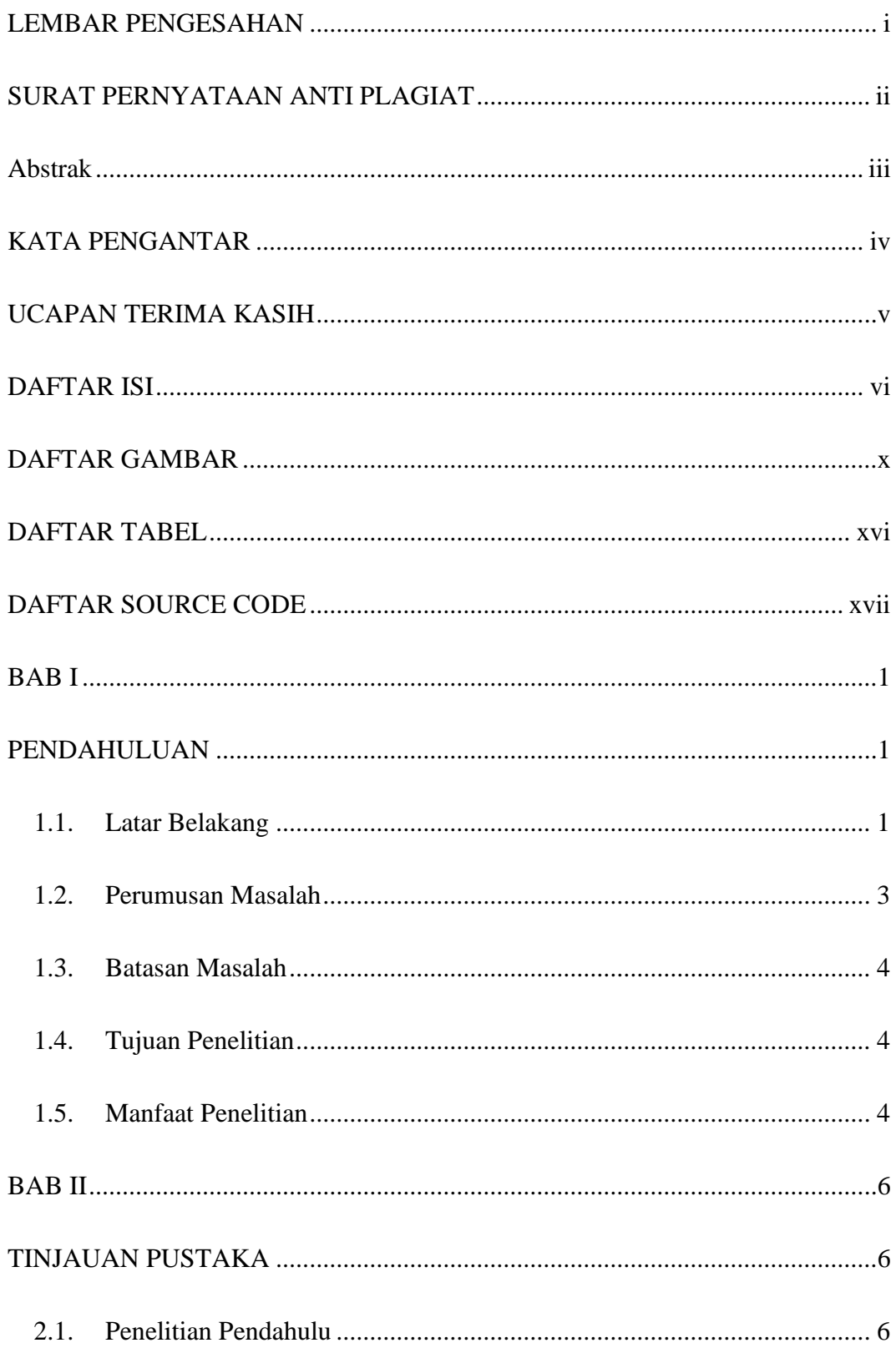

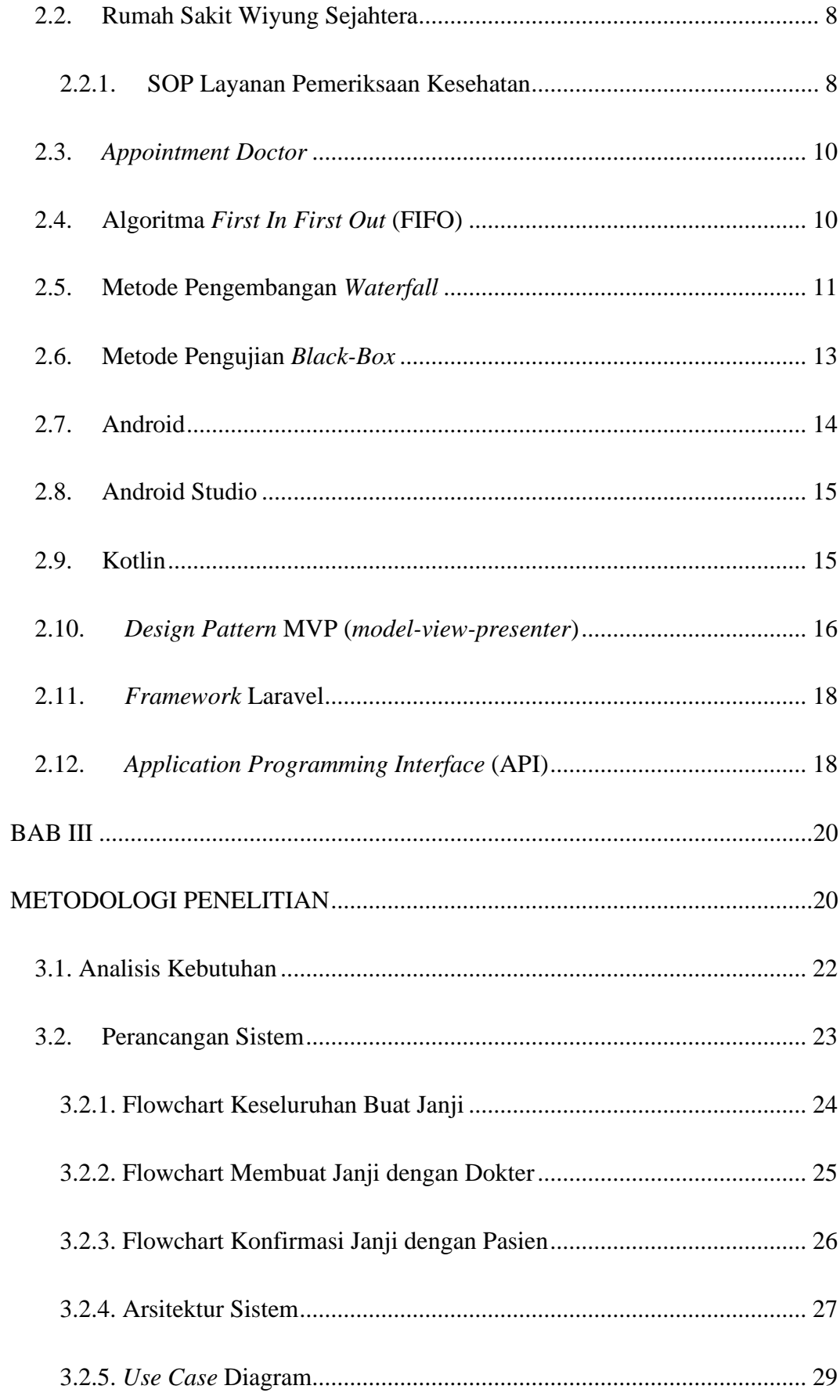

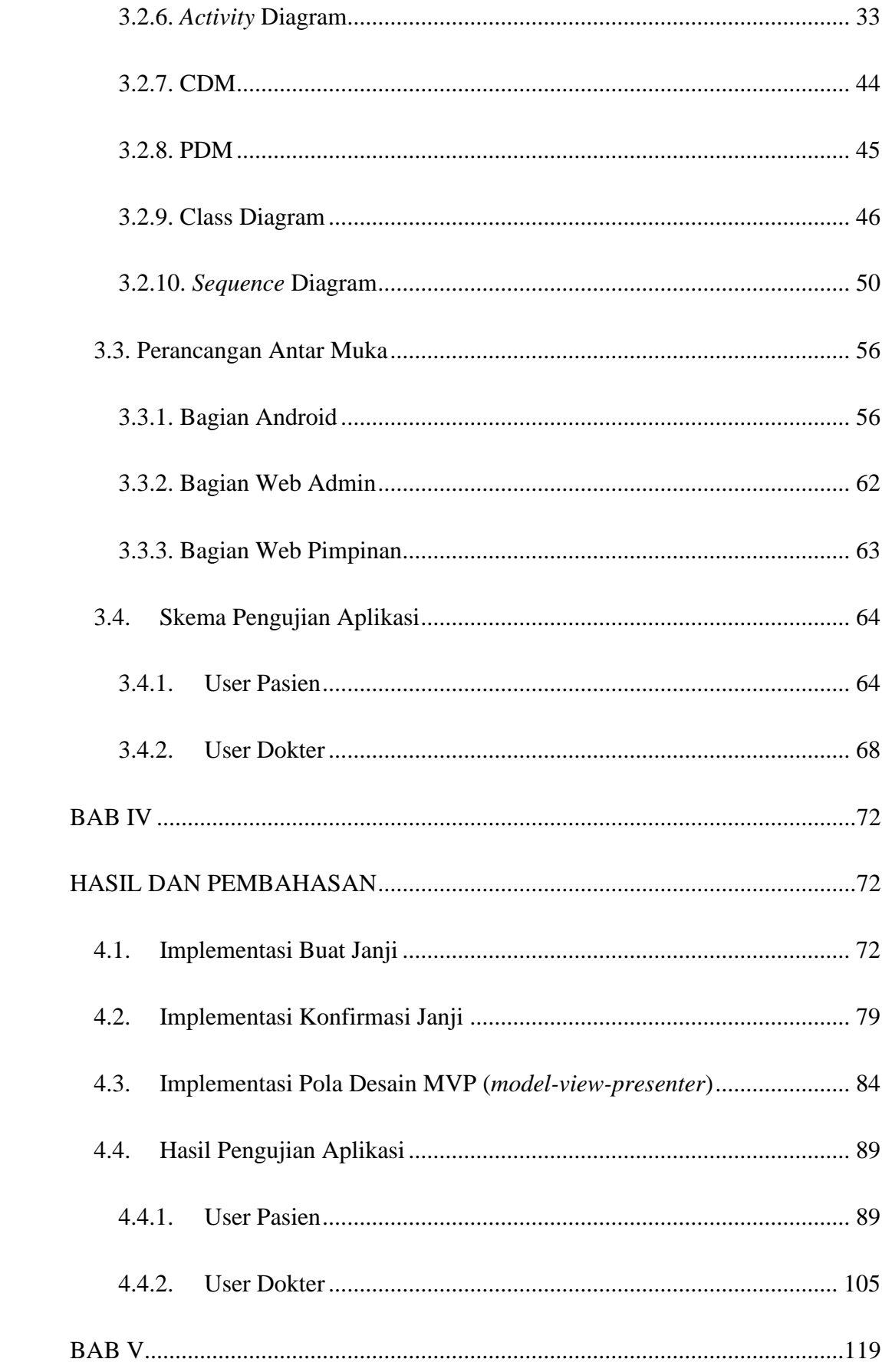

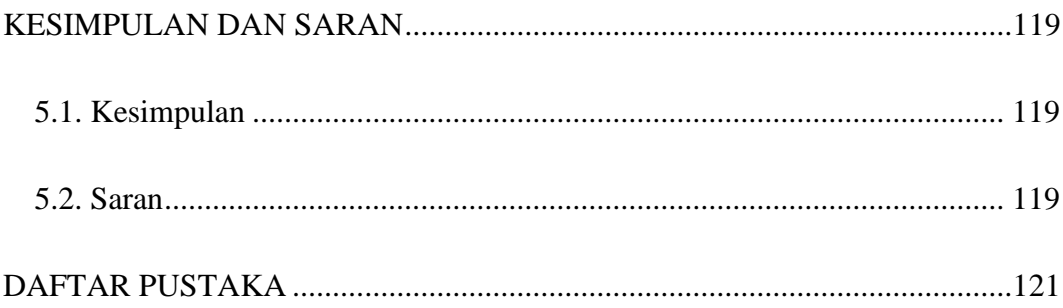

## **DAFTAR GAMBAR**

<span id="page-10-0"></span>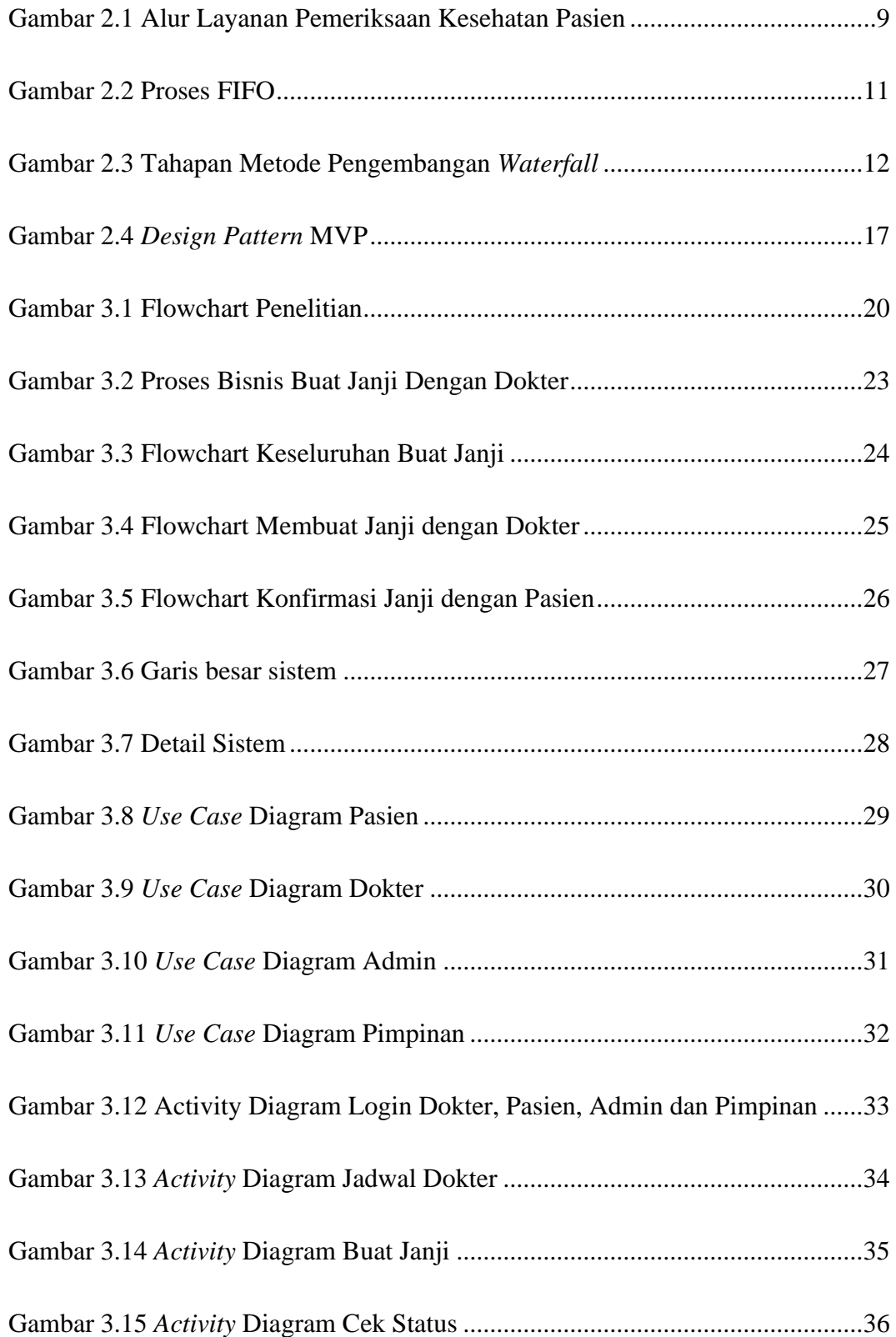

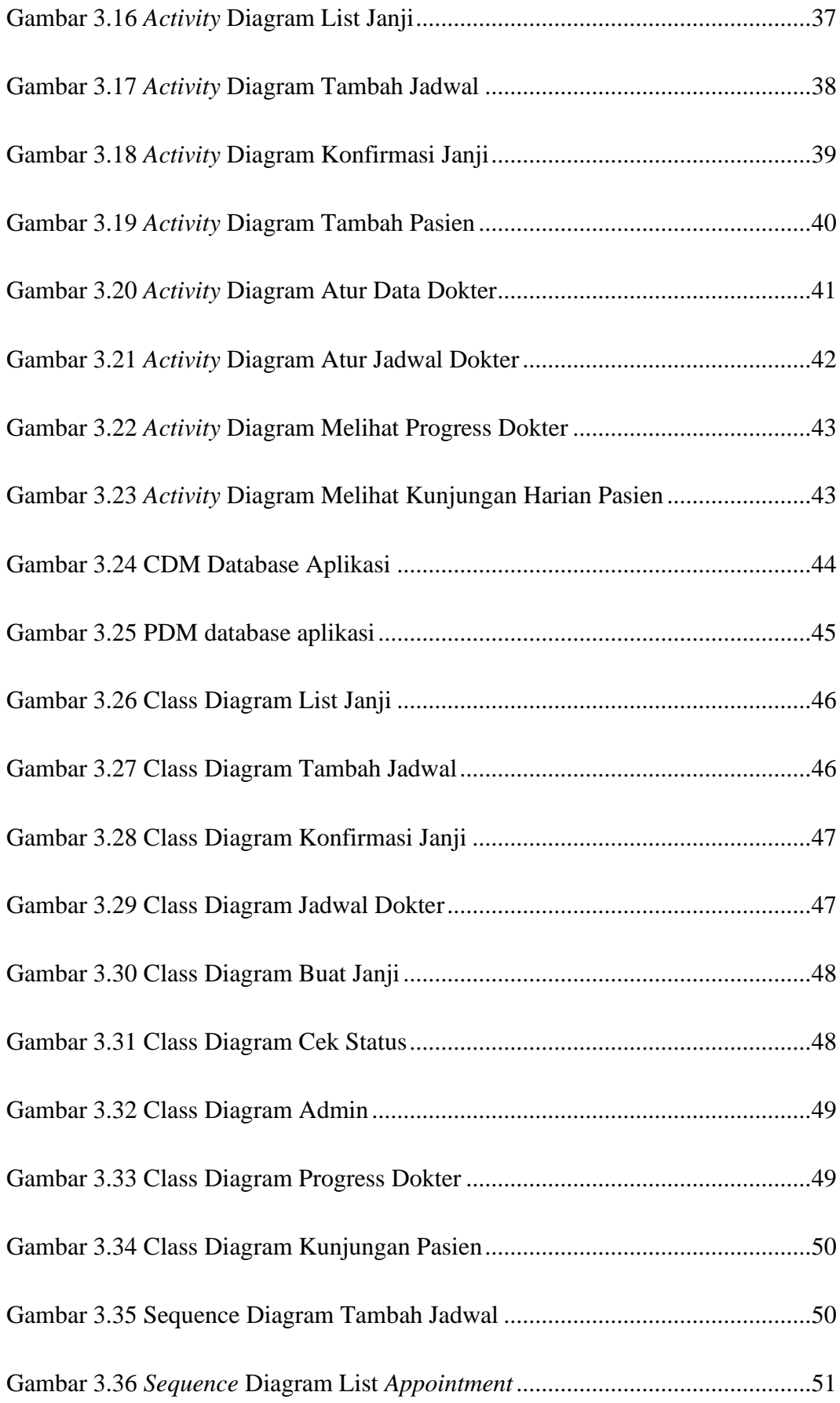

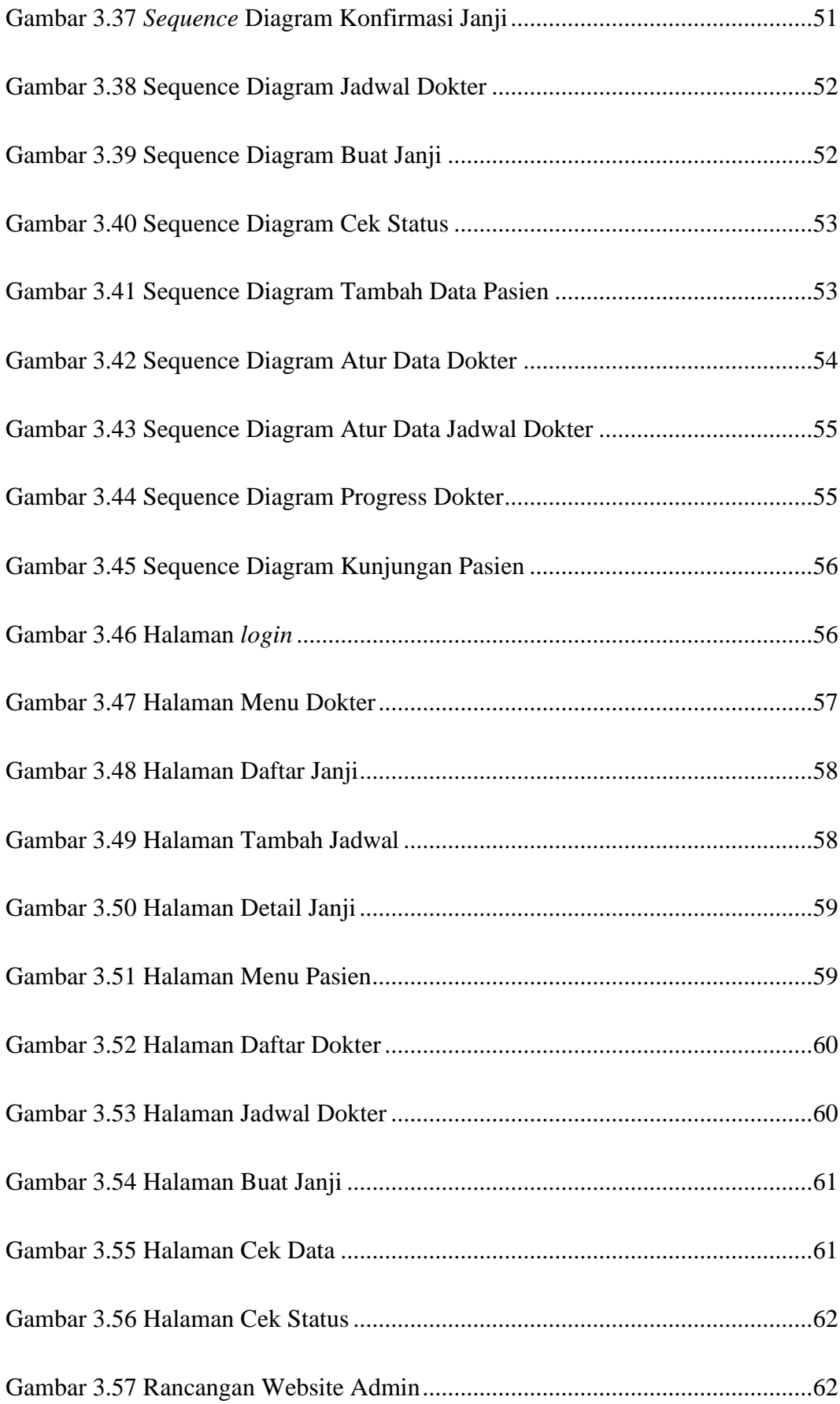

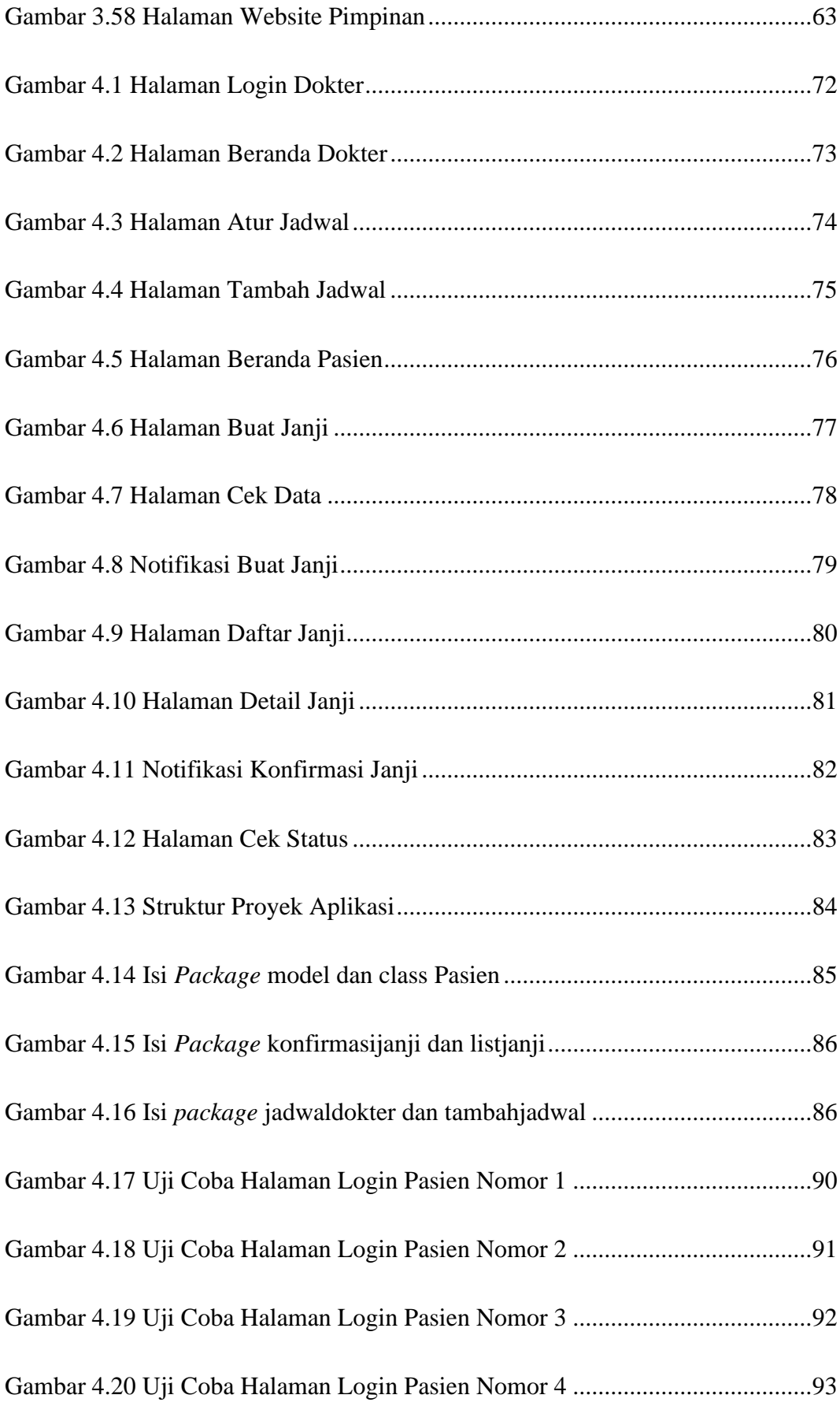

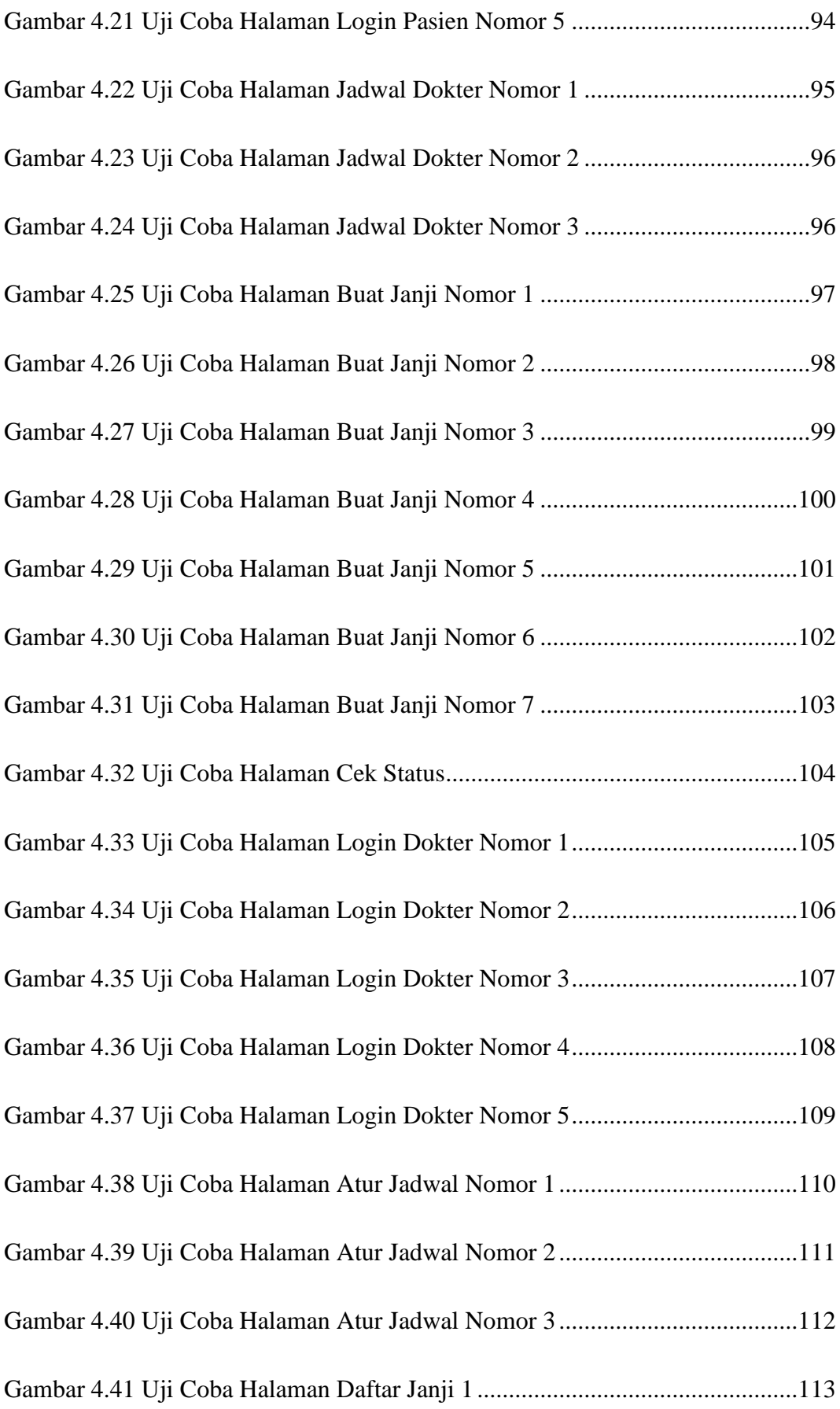

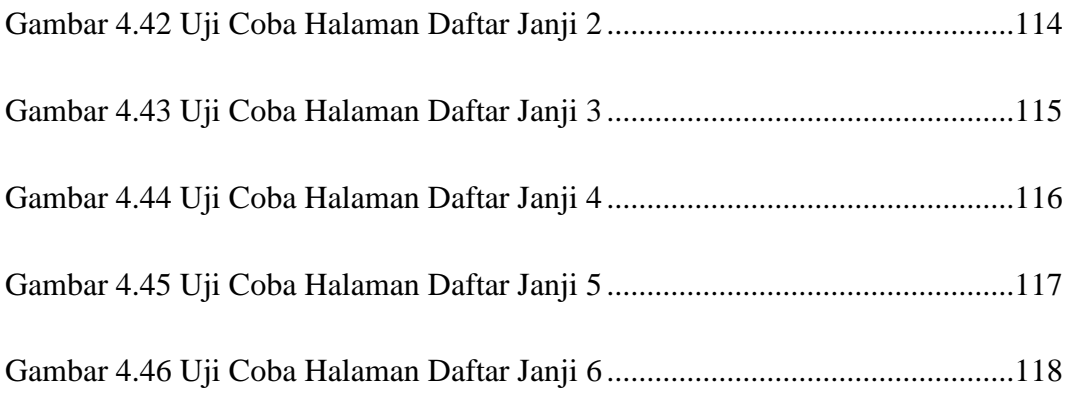

## **DAFTAR TABEL**

<span id="page-16-0"></span>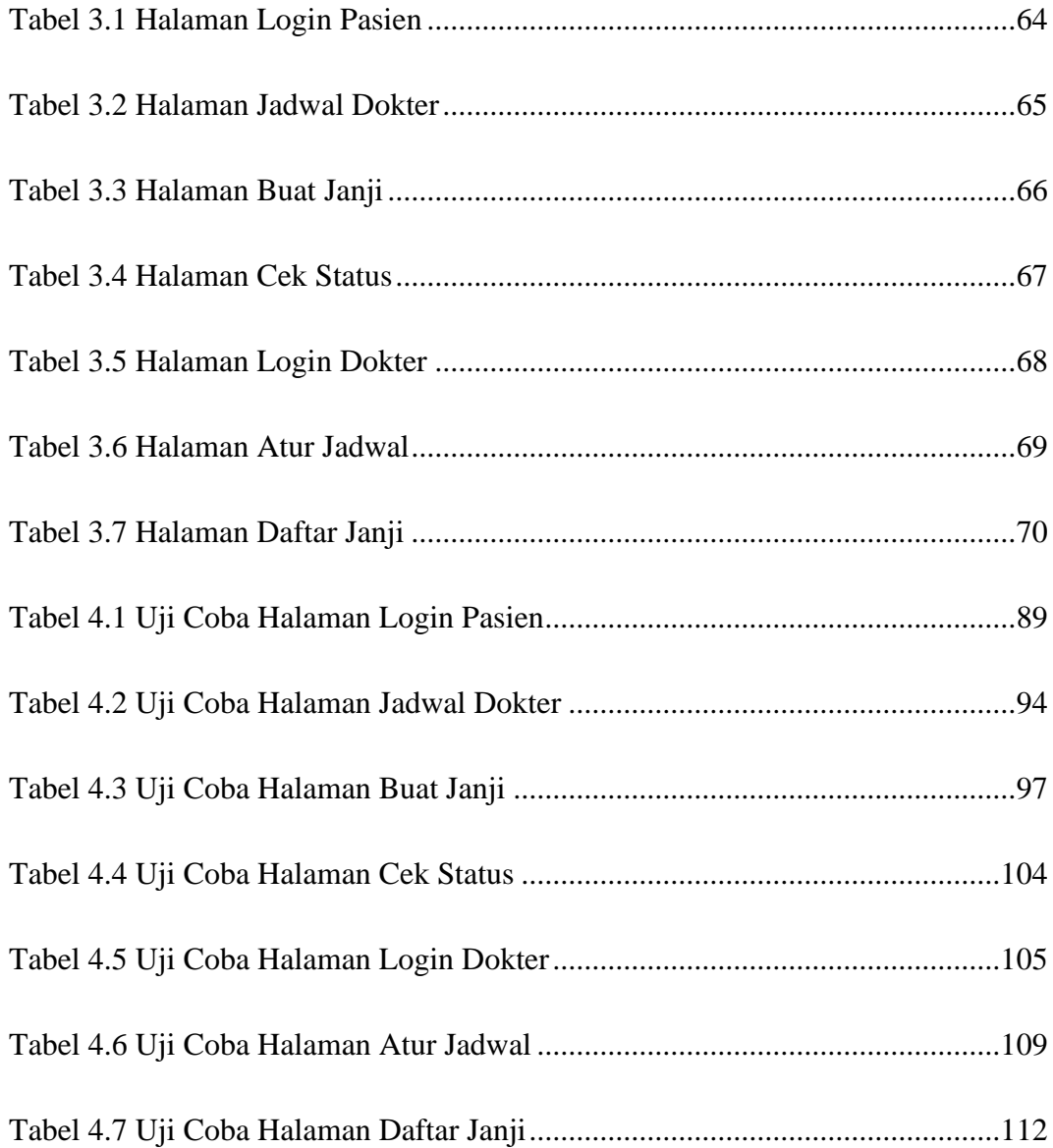

# **DAFTAR SOURCE CODE**

<span id="page-17-0"></span>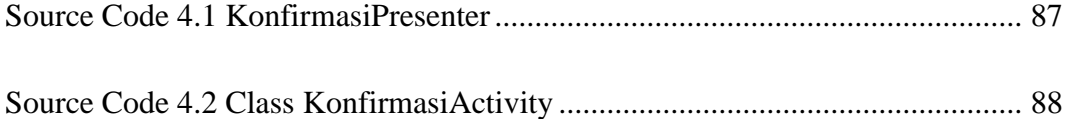

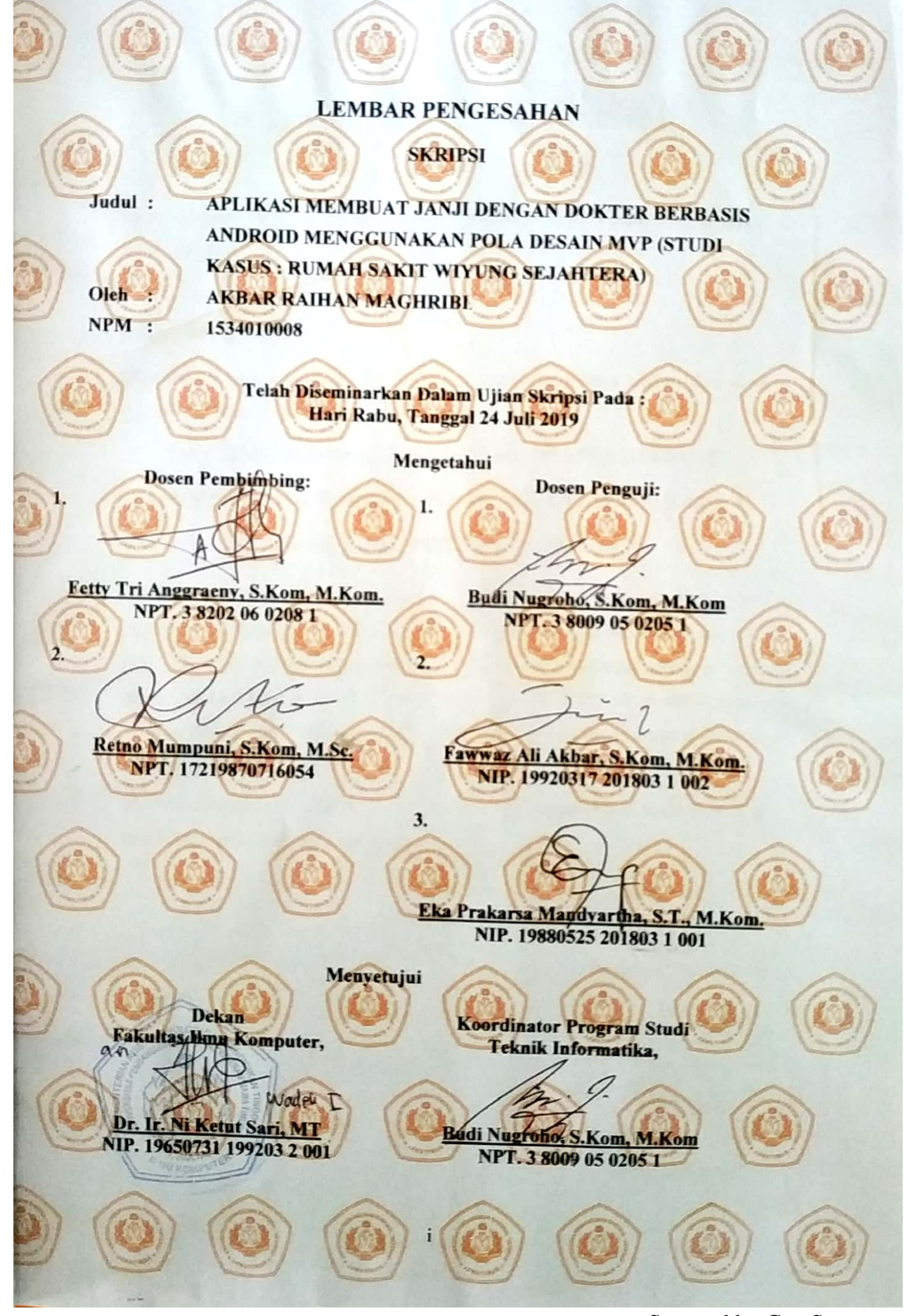

Scanned by CamScanner

# **SURAT PERNYATAAN ANTI PLAGIAT**

Saya, mahasiswa Teknik Informatika UPN "Veteran" Jawa Timur, yang bertanda tangan di bawah ini :

Nama: AKBAR RAIHAN MAGHRIBI

NPM: 1534010008

Menyatakan bahwa Judul Skripsi / Tugas Akhir yang Saya ajukan dan akan dikerjakan, yang berjudul:

# "APLIKASI MEMBUAT JANJI DENGAN DOKTER BERBASIS ANDROID MENGGUNAKAN POLA DESAIN MVP (STUDI KASUS : **RUMAH SAKIT WIYUNG SEJAHTERA)"**

Bukan merupakan plagiat dari Skripsi / Tugas Akhir / Penelitian orang lain dan juga bukan merupakan produk dan atau software yang saya beli dari pihak lain. Saya juga menyatakan bahwa Skripsi / Tugas Akhir ini adalah pekerjaan Saya sendiri, kecuali yang dinyatakan dalam Daftar Pustaka dan tidak pernah diajukan untuk syarat memperoleh gelar di UPN "Veteran" Jawa Timur maupun di institusi pendidikan lain.

Jika ternyata di kemudian hari pernyataan ini terbukti tidak benar, maka Saya siap menerima segala konsekuensinya.

Surabaya, 26 Juli 2019

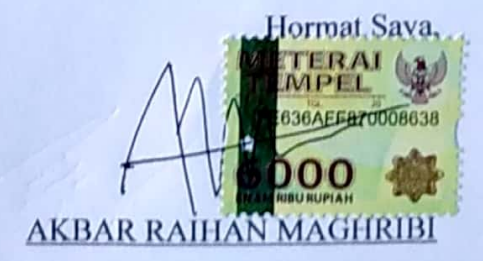

NPM. 1534010008